-->

#### **Presentations**

[General level descriptors](https://theingots.org/community/qcf_levels) [1]

#### **Level 1, Unit 5 - Presentation Software (3 credits)**

**1. 1. Input and combine text and other information within presentation slides**

 [1.1 I can identify what](https://theingots.org/community/oool1u5x#1.1) [types of information are](https://theingots.org/community/oool1u5x#1.1) [required for the](https://theingots.org/community/oool1u5x#1.1) [presentation](https://theingots.org/community/oool1u5x#1.1) [2]

 [1.2 I can select and use](https://theingots.org/community/oool1u5x#1.2) [different slide layouts as](https://theingots.org/community/oool1u5x#1.2) [appropriate for different](https://theingots.org/community/oool1u5x#1.2) [types of information](https://theingots.org/community/oool1u5x#1.2) [5]

 [1.3 I can enter information](https://theingots.org/community/oool1u5x#1.3) [into presentation slides so](https://theingots.org/community/oool1u5x#1.3) [that it is ready for editing](https://theingots.org/community/oool1u5x#1.3) [and formatting](https://theingots.org/community/oool1u5x#1.3) [8]

 [1.4 I can identify any](https://theingots.org/community/oool1u5x#1.4) [constraints which may](https://theingots.org/community/oool1u5x#1.4) [affect the presentation](https://theingots.org/community/oool1u5x#1.4) [11]

 [1.5 I can combine](https://theingots.org/community/oool1u5x#1.5) [information of different](https://theingots.org/community/oool1u5x#1.5) [forms or from different](https://theingots.org/community/oool1u5x#1.5) [sources for presentations](https://theingots.org/community/oool1u5x#1.5) [13]

 [1.6 I can store and retrieve](https://theingots.org/community/oool1u5x#1.6) [presentation files](https://theingots.org/community/oool1u5x#1.6) [effectively, in line with local](https://theingots.org/community/oool1u5x#1.6) [guidelines and conventions](https://theingots.org/community/oool1u5x#1.6) [where available](https://theingots.org/community/oool1u5x#1.6) [14]

**2. 2. Use presentation software tools to structure, edit and format slides**

 [2.1 I can identify what](https://theingots.org/community/oool1u5x#2.1) [slide structure to use](https://theingots.org/community/oool1u5x#2.1) [3]

 [2.2 I can select and use an](https://theingots.org/community/oool1u5x#2.2) [appropriate template to](https://theingots.org/community/oool1u5x#2.2) [structure slides](https://theingots.org/community/oool1u5x#2.2) [6]

 [2.3 I can select and use](https://theingots.org/community/oool1u5x#2.3) [appropriate techniques to](https://theingots.org/community/oool1u5x#2.3) [edit slides](https://theingots.org/community/oool1u5x#2.3) [9]

[2.4 I can select and use](https://theingots.org/community/oool1u5x#2.4) [appropriate techniques to](https://theingots.org/community/oool1u5x#2.4) [format slides](https://theingots.org/community/oool1u5x#2.4) [12]

**3. 3. Prepare slides for presentation to meet needs**

 [3.1 I can identify how to](https://theingots.org/community/oool1u5x#3.1) [present slides to meet](https://theingots.org/community/oool1u5x#3.1) [needs and communicate](https://theingots.org/community/oool1u5x#3.1) [effectively](https://theingots.org/community/oool1u5x#3.1) [4]

 [3.2 I can prepare slides for](https://theingots.org/community/oool1u5x#3.2) [presentation](https://theingots.org/community/oool1u5x#3.2) [7]

 [3.3 I can check](https://theingots.org/community/oool1u5x#3.3) [presentation meets needs,](https://theingots.org/community/oool1u5x#3.3) [using IT tools and making](https://theingots.org/community/oool1u5x#3.3) [corrections as necessary](https://theingots.org/community/oool1u5x#3.3) [10]

(function(i,s,o,g,r,a,m){i['GoogleAnalyticsObject']=r;i[r]=i[r]||function(){ (i[r].q=i[r].q||[]).push(arguments)},i[r].l=1\*new Date();a=s.createElement(o), m=s.getElementsByTagName(o)[0];a.async=1;a.src=g;m.parentNode.insertBහ@eetฺaภฺfr฿ })(window,document,'script','//www.google-analytics.com/analytics.js','ga'); ga('create', 'UA-46896377-2', 'auto'); ga('send', 'pageview');

### **Level 2, Unit 5 - Presentation Software (4 credits)**

**1. 1. Input and combine text and other information within presentation slides**

 [1.1 I can identify what](https://theingots.org/community/oool2u5x#1.1) [types of information are](https://theingots.org/community/oool2u5x#1.1) [required for the](https://theingots.org/community/oool2u5x#1.1) [presentation](https://theingots.org/community/oool2u5x#1.1) [16]

 [1.2 I can enter text and](https://theingots.org/community/oool2u5x#1.2) [other information using](https://theingots.org/community/oool2u5x#1.2) [layouts appropriate to type](https://theingots.org/community/oool2u5x#1.2) [of information](https://theingots.org/community/oool2u5x#1.2) [19]

[1.3 I can insert charts and](https://theingots.org/community/oool2u5x#1.3) [tables into presentation](https://theingots.org/community/oool2u5x#1.3) [slides](https://theingots.org/community/oool2u5x#1.3) [22]

 [1.4 I can insert images,](https://theingots.org/community/oool2u5x#1.4) [video or sound to enhance](https://theingots.org/community/oool2u5x#1.4) [the presentation](https://theingots.org/community/oool2u5x#1.4) [25]

 [1.5 I can identify any](https://theingots.org/community/oool2u5x#1.5) [constraints which may](https://theingots.org/community/oool2u5x#1.5) [affect the presentation](https://theingots.org/community/oool2u5x#1.5) [28]

 [1.6 I can organise and](https://theingots.org/community/oool2u5x#1.6) [combine information of](https://theingots.org/community/oool2u5x#1.6) [different forms or from](https://theingots.org/community/oool2u5x#1.6) [different sources for](https://theingots.org/community/oool2u5x#1.6) [presentations](https://theingots.org/community/oool2u5x#1.6) [30]

 [1.7 I can store and retrieve](https://theingots.org/community/oool2u5x#1.7) [presentation files](https://theingots.org/community/oool2u5x#1.7) [effectively, in line with local](https://theingots.org/community/oool2u5x#1.7) [guidelines and conventions](https://theingots.org/community/oool2u5x#1.7) [where available](https://theingots.org/community/oool2u5x#1.7) [32]

**2. 2. Use presentation software tools to structure, edit and format slide sequences**

 [2.1 I can identify what](https://theingots.org/community/oool2u5x#2.1) [slide structure and themes](https://theingots.org/community/oool2u5x#2.1) [to use](https://theingots.org/community/oool2u5x#2.1) [17]

 [2.2 I can select, change](https://theingots.org/community/oool2u5x#2.2) [and use appropriate](https://theingots.org/community/oool2u5x#2.2) [templates for slides.](https://theingots.org/community/oool2u5x#2.2) [20]

[2.3 I can select and use](https://theingots.org/community/oool2u5x#2.3) [appropriate techniques to](https://theingots.org/community/oool2u5x#2.3) [edit slides and](https://theingots.org/community/oool2u5x#2.3) [presentations to meet](https://theingots.org/community/oool2u5x#2.3) [needs](https://theingots.org/community/oool2u5x#2.3) [23]

 [2.4 I can select and use](https://theingots.org/community/oool2u5x#2.4) [appropriate techniques to](https://theingots.org/community/oool2u5x#2.4) [format slides and](https://theingots.org/community/oool2u5x#2.4) [presentations](https://theingots.org/community/oool2u5x#2.4) [26]

[2.5 I can identify what](https://theingots.org/community/oool2u5x#2.5) [presentation effects to use](https://theingots.org/community/oool2u5x#2.5) [to enhance the presentation](https://theingots.org/community/oool2u5x#2.5) [29]

 [2.6 I can select and use](https://theingots.org/community/oool2u5x#2.6) [animation and transition](https://theingots.org/community/oool2u5x#2.6) [effects appropriately to](https://theingots.org/community/oool2u5x#2.6) [enhance slide sequences](https://theingots.org/community/oool2u5x#2.6) [31]

**3. 3. Prepare slideshow for presentation**

 [3.1 I can describe how to](https://theingots.org/community/oool2u5x#3.1) [present slides to meet](https://theingots.org/community/oool2u5x#3.1) [needs and communicate](https://theingots.org/community/oool2u5x#3.1) [effectively](https://theingots.org/community/oool2u5x#3.1) [18]

 [3.2 I can prepare](https://theingots.org/community/oool2u5x#3.2) [slideshow for presentation](https://theingots.org/community/oool2u5x#3.2) [21]

 [3.3 I can check](https://theingots.org/community/oool2u5x#3.3) [presentation meets needs,](https://theingots.org/community/oool2u5x#3.3) [using IT tools and making](https://theingots.org/community/oool2u5x#3.3) [corrections as necessary](https://theingots.org/community/oool2u5x#3.3) [24]

 [3.4 I can identify and](https://theingots.org/community/oool2u5x#3.4) [respond to any quality](https://theingots.org/community/oool2u5x#3.4) [problems with](https://theingots.org/community/oool2u5x#3.4) [presentations to ensure](https://theingots.org/community/oool2u5x#3.4) [that presentations meet](https://theingots.org/community/oool2u5x#3.4) [needs](https://theingots.org/community/oool2u5x#3.4) [27]

# **Level 3 Unit 5 - Presentation Software (6 credits)**

(function(i,s,o,g,r,a,m){i['GoogleAnalyticsObject']=r;i[r]=i[r]||function(){ (i[r].q=i[r].q||[]).push(arguments)},i[r].l=1\*new Date();a=s.createElement(o), m=s.getElementsByTagName(o)[0];a.async=1;a.src=g;m.parentNode.insertBහ@eේ a, frb })(window,document,'script','//www.google-analytics.com/analytics.js','ga'); ga('create', 'UA-46896377-2', 'auto'); ga('send', 'pageview');

-->

**1. 1. Input and combine text and other information within presentation slides**

[1.1 I can explain what](https://theingots.org/community/oool3u5x#1.1) [types of information are](https://theingots.org/community/oool3u5x#1.1) [required for the](https://theingots.org/community/oool3u5x#1.1) [presentation](https://theingots.org/community/oool3u5x#1.1) [34]

 [1.2 I can enter text and](https://theingots.org/community/oool3u5x#1.2) [other information using](https://theingots.org/community/oool3u5x#1.2) [layouts appropriate to type](https://theingots.org/community/oool3u5x#1.2) [of information](https://theingots.org/community/oool3u5x#1.2) [37]

 [1.3 I can insert charts and](https://theingots.org/community/oool3u5x#1.3) [tables and link to source](https://theingots.org/community/oool3u5x#1.3) [data](https://theingots.org/community/oool3u5x#1.3) [40]

 [1.4 I can insert images,](https://theingots.org/community/oool3u5x#1.4) [video or sound to enhance](https://theingots.org/community/oool3u5x#1.4) [the presentation](https://theingots.org/community/oool3u5x#1.4) [43]

 [1.5 I can identify any](https://theingots.org/community/oool3u5x#1.5) [constraints which may](https://theingots.org/community/oool3u5x#1.5) [affect the presentation](https://theingots.org/community/oool3u5x#1.5) [46]

 [1.6 I can organise and](https://theingots.org/community/oool3u5x#1.6) [combine information for](https://theingots.org/community/oool3u5x#1.6) [presentations in line with](https://theingots.org/community/oool3u5x#1.6) [any constraints](https://theingots.org/community/oool3u5x#1.6) [49]

[1.7 I can store and retrieve](https://theingots.org/community/oool3u5x#1.7) [presentation files](https://theingots.org/community/oool3u5x#1.7) [effectively, in line with local](https://theingots.org/community/oool3u5x#1.7) [guidelines and conventions](https://theingots.org/community/oool3u5x#1.7) [where available](https://theingots.org/community/oool3u5x#1.7) [51]

**2. 2. Use presentation software tools to structure, edit and format presentations**

 [2.1 I can explain when and](https://theingots.org/community/oool3u5x#2.1) [how to use and change](https://theingots.org/community/oool3u5x#2.1) [slide structure and themes](https://theingots.org/community/oool3u5x#2.1) [to enhance presentations](https://theingots.org/community/oool3u5x#2.1) [35]

 [2.2 I can create, amend](https://theingots.org/community/oool3u5x#2.2) [and use appropriate](https://theingots.org/community/oool3u5x#2.2) [templates and themes for](https://theingots.org/community/oool3u5x#2.2) [slides](https://theingots.org/community/oool3u5x#2.2) [38]

 [2.3 I can explain how](https://theingots.org/community/oool3u5x#2.3) [interactive and presentation](https://theingots.org/community/oool3u5x#2.3) [effects can be used to aid](https://theingots.org/community/oool3u5x#2.3) [meaning or impact](https://theingots.org/community/oool3u5x#2.3) [41]

 [2.4 I can select and use](https://theingots.org/community/oool3u5x#2.4) [appropriate techniques to](https://theingots.org/community/oool3u5x#2.4) [edit and format](https://theingots.org/community/oool3u5x#2.4) [presentations to meet](https://theingots.org/community/oool3u5x#2.4) [needs](https://theingots.org/community/oool3u5x#2.4) [44]

 [2.5 I can create and use](https://theingots.org/community/oool3u5x#2.5) [interactive elements to](https://theingots.org/community/oool3u5x#2.5) [enhance presentations](https://theingots.org/community/oool3u5x#2.5) [47]

 [2.6 I can select and use](https://theingots.org/community/oool3u5x#2.6) [animation and transition](https://theingots.org/community/oool3u5x#2.6) [techniques appropriately to](https://theingots.org/community/oool3u5x#2.6) [enhance presentations](https://theingots.org/community/oool3u5x#2.6) [50]

**3. 3. Prepare interactive slideshow for presentation**

 [3.1 I can explain how to](https://theingots.org/community/oool3u5x#3.1) [present slides to](https://theingots.org/community/oool3u5x#3.1) [communicate effectively for](https://theingots.org/community/oool3u5x#3.1) [different contexts](https://theingots.org/community/oool3u5x#3.1) [36]

 [3.2 I can prepare](https://theingots.org/community/oool3u5x#3.2) [interactive slideshow and](https://theingots.org/community/oool3u5x#3.2) [associated products for](https://theingots.org/community/oool3u5x#3.2) [presentation](https://theingots.org/community/oool3u5x#3.2) [39]

 [3.3 I can check](https://theingots.org/community/oool3u5x#3.3) [presentation meets needs,](https://theingots.org/community/oool3u5x#3.3) [using IT tools and making](https://theingots.org/community/oool3u5x#3.3) [corrections as necessary](https://theingots.org/community/oool3u5x#3.3) [42]

 [3.4 I can evaluate](https://theingots.org/community/oool3u5x#3.4) [presentations, identify any](https://theingots.org/community/oool3u5x#3.4) [quality problems and](https://theingots.org/community/oool3u5x#3.4) [discuss how to respond to](https://theingots.org/community/oool3u5x#3.4) [them](https://theingots.org/community/oool3u5x#3.4) [45]

 [3.5 I can respond](https://theingots.org/community/oool3u5x#3.5) [appropriately to quality](https://theingots.org/community/oool3u5x#3.5) [problems to ensure that](https://theingots.org/community/oool3u5x#3.5) [presentations meet needs](https://theingots.org/community/oool3u5x#3.5) [and are fit for purpose](https://theingots.org/community/oool3u5x#3.5) [48]

(function(i,s,o,g,r,a,m){i['GoogleAnalyticsObject']=r;i[r]=i[r]||function(){ (i[r].q=i[r].q||[]).push(arguments)},i[r].l=1\*new Date();a=s.createElement(o), m=s.getElementsByTagName(o)[0];a.async=1;a.src=g;m.parentNode.insertBහ@eେ{a)frb })(window,document,'script','//www.google-analytics.com/analytics.js','ga'); ga('create', 'UA-46896377-2', 'auto'); ga('send', 'pageview');

# **Links to other Open Office Units**

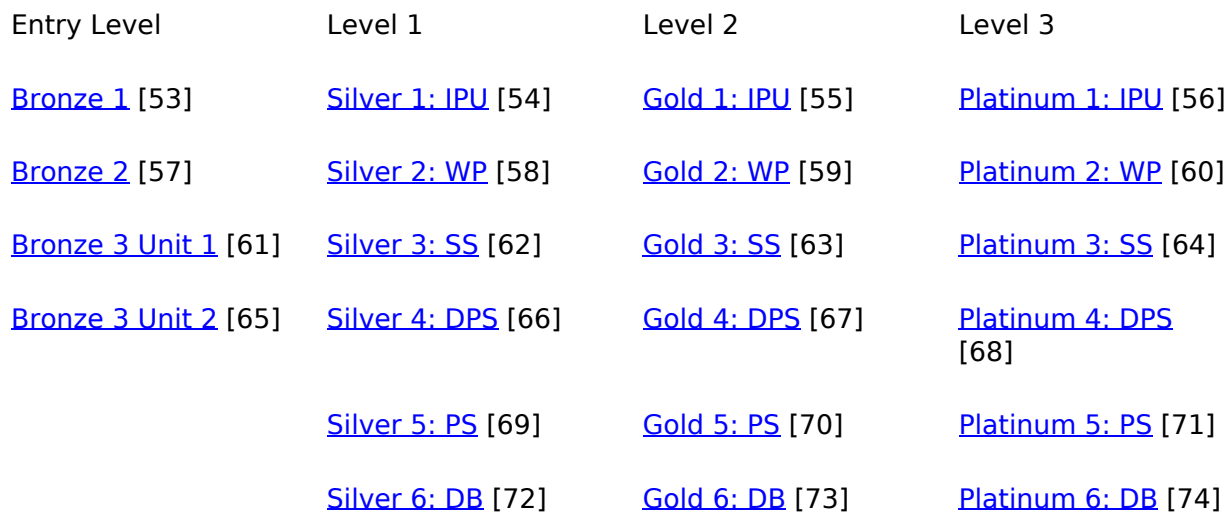

**Source URL:** https://theingots.org/community/oooPS

#### **Links**

[1] https://theingots.org/community/qcf\_levels [2] https://theingots.org/community/oool1u5x#1.1 [3] https://theingots.org/community/oool1u5x#2.1 [4] https://theingots.org/community/oool1u5x#3.1 [5] https://theingots.org/community/oool1u5x#1.2 [6] https://theingots.org/community/oool1u5x#2.2 [7] https://theingots.org/community/oool1u5x#3.2 [8] https://theingots.org/community/oool1u5x#1.3 [9] https://theingots.org/community/oool1u5x#2.3 [10] https://theingots.org/community/oool1u5x#3.3 [11] https://theingots.org/community/oool1u5x#1.4 [12] https://theingots.org/community/oool1u5x#2.4 [13] https://theingots.org/community/oool1u5x#1.5 [14] https://theingots.org/community/oool1u5x#1.6 [15] https://theingots.org/community/oool1u5i [16] https://theingots.org/community/oool2u5x#1.1 [17] https://theingots.org/community/oool2u5x#2.1 [18] https://theingots.org/community/oool2u5x#3.1 [19] https://theingots.org/community/oool2u5x#1.2 [20] https://theingots.org/community/oool2u5x#2.2 [21] https://theingots.org/community/oool2u5x#3.2 [22] https://theingots.org/community/oool2u5x#1.3 [23] https://theingots.org/community/oool2u5x#2.3 [24] https://theingots.org/community/oool2u5x#3.3 [25] https://theingots.org/community/oool2u5x#1.4 [26] https://theingots.org/community/oool2u5x#2.4 [27] https://theingots.org/community/oool2u5x#3.4 [28] https://theingots.org/community/oool2u5x#1.5 [29] https://theingots.org/community/oool2u5x#2.5 [30] https://theingots.org/community/oool2u5x#1.6

(function(i,s,o,g,r,a,m){i['GoogleAnalyticsObject']=r;i[r]=i[r]||function(){ (i[r].q=i[r].q||[]).push(arguments)},i[r].l=1\*new Date();a=s.createElement(o), m=s.getElementsByTagName(o)[0];a.async=1;a.src=g;m.parentNode.insertBefore4a,frB })(window,document,'script','//www.google-analytics.com/analytics.js','ga'); ga('create', 'UA-46896377-2', 'auto'); ga('send', 'pageview');

-->

[31] https://theingots.org/community/oool2u5x#2.6 [32] https://theingots.org/community/oool2u5x#1.7 [33] https://theingots.org/community/oool2u5i [34] https://theingots.org/community/oool3u5x#1.1 [35] https://theingots.org/community/oool3u5x#2.1 [36] https://theingots.org/community/oool3u5x#3.1 [37] https://theingots.org/community/oool3u5x#1.2 [38] https://theingots.org/community/oool3u5x#2.2 [39] https://theingots.org/community/oool3u5x#3.2 [40] https://theingots.org/community/oool3u5x#1.3 [41] https://theingots.org/community/oool3u5x#2.3 [42] https://theingots.org/community/oool3u5x#3.3 [43] https://theingots.org/community/oool3u5x#1.4 [44] https://theingots.org/community/oool3u5x#2.4 [45] https://theingots.org/community/oool3u5x#3.4 [46] https://theingots.org/community/oool3u5x#1.5 [47] https://theingots.org/community/oool3u5x#2.5 [48] https://theingots.org/community/oool3u5x#3.5 [49] https://theingots.org/community/oool3u5x#1.6 [50] https://theingots.org/community/oool3u5x#2.6 [51] https://theingots.org/community/oool3u5x#1.7 [52] https://theingots.org/community/oool3u5i [53] https://theingots.org/community/ooosu#1 [54] https://theingots.org/community/ooosu#5 [55] https://theingots.org/community/ooosu#6 [56] https://theingots.org/community/ooosu#7 [57] https://theingots.org/community/ooosu#2 [58] https://theingots.org/community/ooowp#1 [59] https://theingots.org/community/ooowp#2 [60] https://theingots.org/community/ooowp#3 [61] https://theingots.org/community/ooosu#3 [62] https://theingots.org/community/oooss#1 [63] https://theingots.org/community/oooss#2 [64] https://theingots.org/community/oooss#3 [65] https://theingots.org/community/ooosu#4 [66] https://theingots.org/community/ooodps#1 [67] https://theingots.org/community/ooodps#2 [68] https://theingots.org/community/ooodps#3 [69] https://theingots.org/community/ooops#1 [70] https://theingots.org/community/ooops#2 [71] https://theingots.org/community/ooops#3 [72] https://theingots.org/community/ooodb#1 [73] https://theingots.org/community/ooodb#2 [74] https://theingots.org/community/ooodb#3

(function(i,s,o,g,r,a,m){i['GoogleAnalyticsObject']=r;i[r]=i[r]||function(){ (i[r].q=i[r].q||[]).push(arguments)},i[r].l=1\*new Date();a=s.createElement(o), m=s.getElementsByTagName(o)[0];a.async=1;a.src=g;m.parentNode.insertBefored&anfi })(window,document,'script','//www.google-analytics.com/analytics.js','ga'); ga('create', 'UA-46896377-2', 'auto'); ga('send', 'pageview');